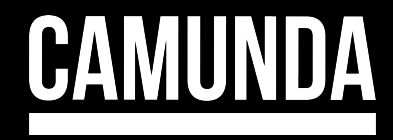

# **Welcome to the Konnector Kitchen™**

#### Where we're cuckoo about creating connectors

Joe Pappas, Camunda Gadfly

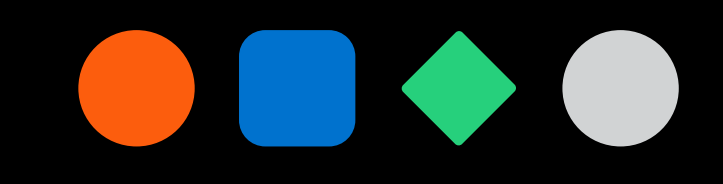

#### **Wait, I was expecting another presentation?**  $\mathbf{C}$

- Well, something happened and the original presenter is not available
- I will not be offended if you decide to leave
- For now, let's have some fun demoing open-source connectors you can use!

#### **"Camunda Gadfly"**

**gad-fly**

: a person who stimulates *or annoys* other people especially by persistent *criticism* feedback

# **But first, what is a Connector?**

- Connectors are reusable components that ease inbound and outbound integration
- They run as microservices external to the workflow engine
- Inbound Connectors  $-$  start or drive process instances from external applications
- Outbound Connectors drive external applications from Camunda
- Camunda has a growing stable of OOTB connectors
- But you can create your own connectors very quickly!

### **I wanted to learn how to create my own Connectors**

- In presales, especially at Camunda, you need to walk the talk
- I'm generally curious about new stuff
- I'm impatient about waiting for stuff to be created
- Camunda's connector team has provided SDKs to create your own connectors
- Available Inbound and Outbound templates to help accelerate development

### **Connectors I created and are available in the Community Hub (and now Marketplace)**

- UiPath Outbound not to be mistaken with the OOTB UiPath Connector
- NATS Outbound Send messages to topics in NATS
- NATS Inbound Start or drive process instances by sending messages to NATS topics
- Postgres Inbound Start or drive process instances using Postgres CRUD operations
- File Watch Inbound Start or drive process instances using file CRUD operations
- Email Watch Inbound Start or drive process instances using email
- MongoDB Inbound Start or drive process instances using MongoDB Change Streams

# **Live Demo**

### **NATS Inbound**

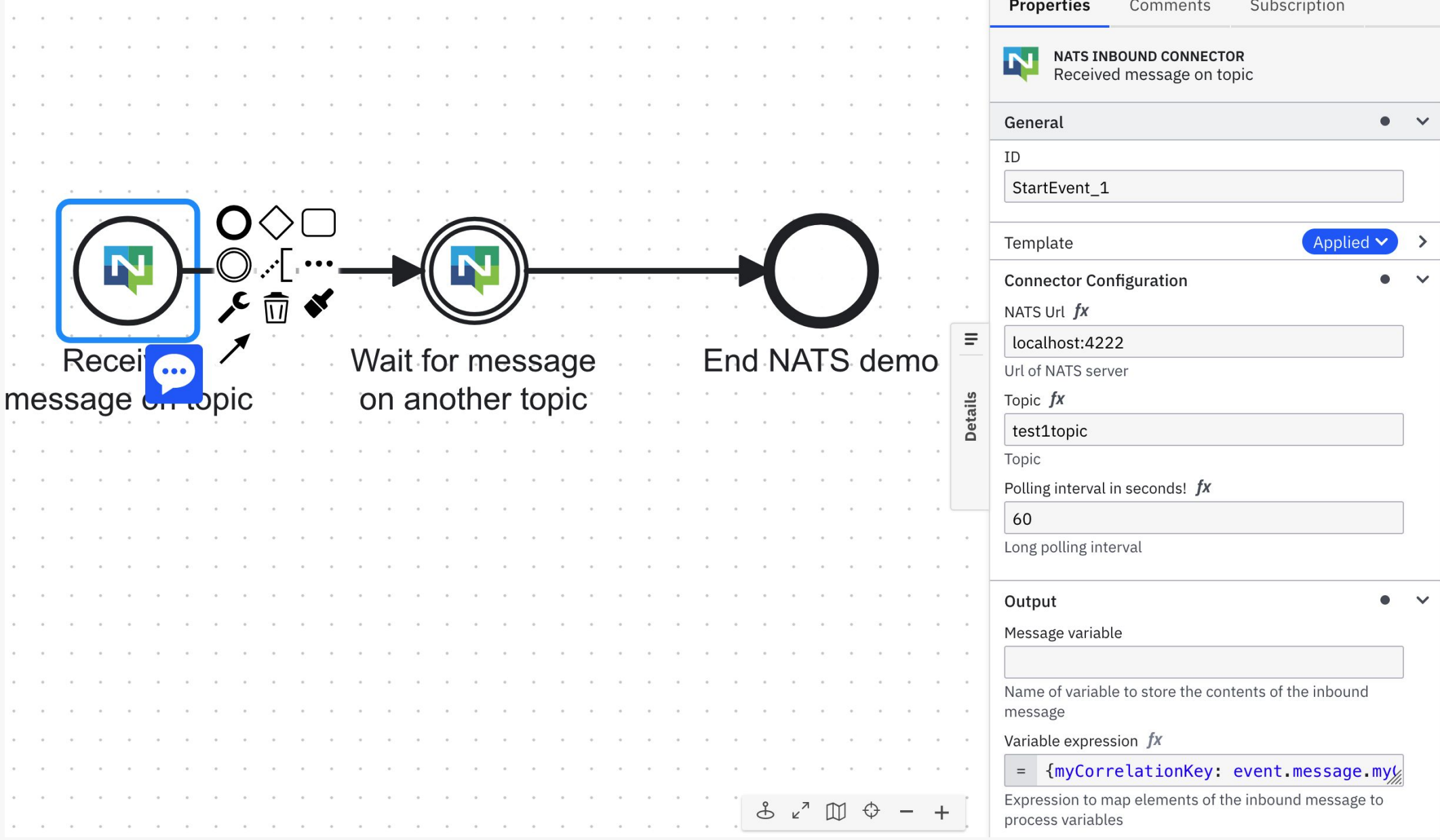

# **NATS Outbound**

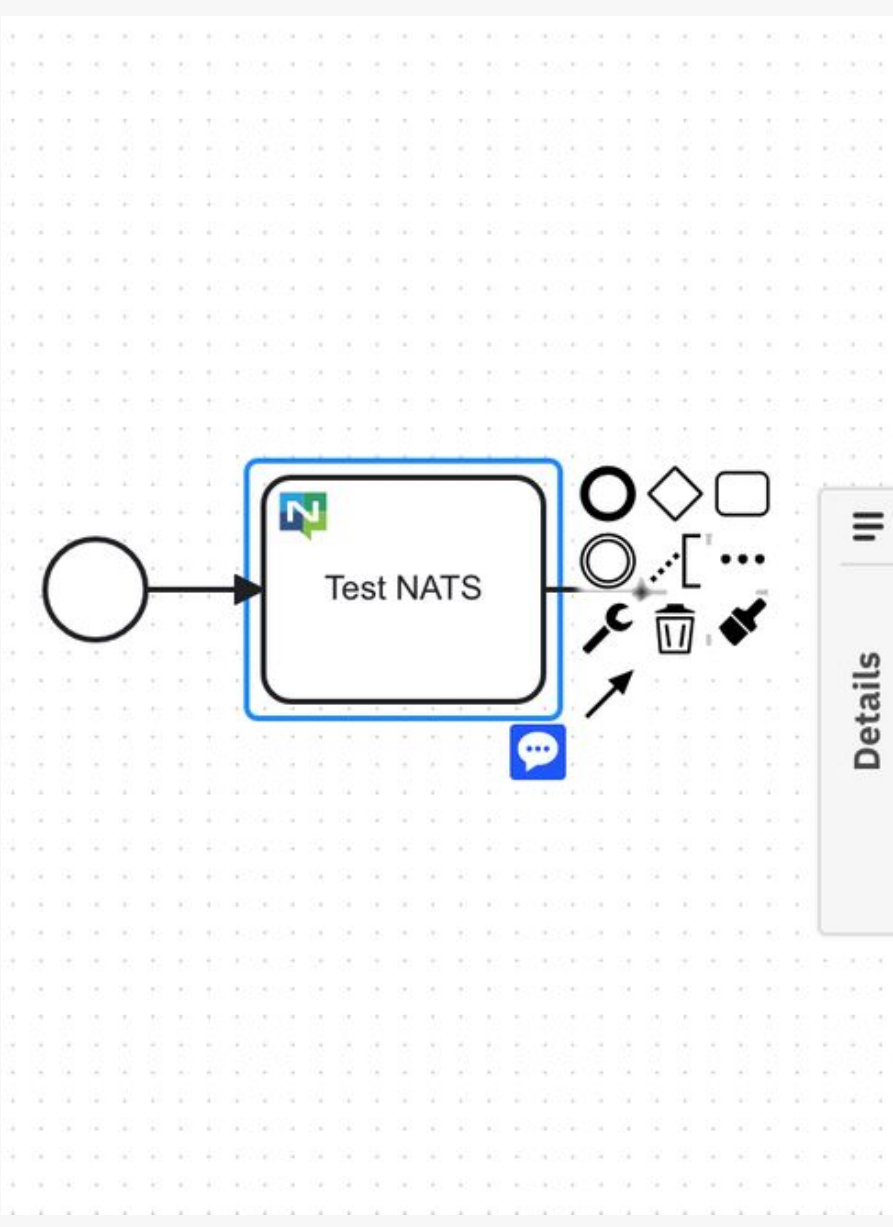

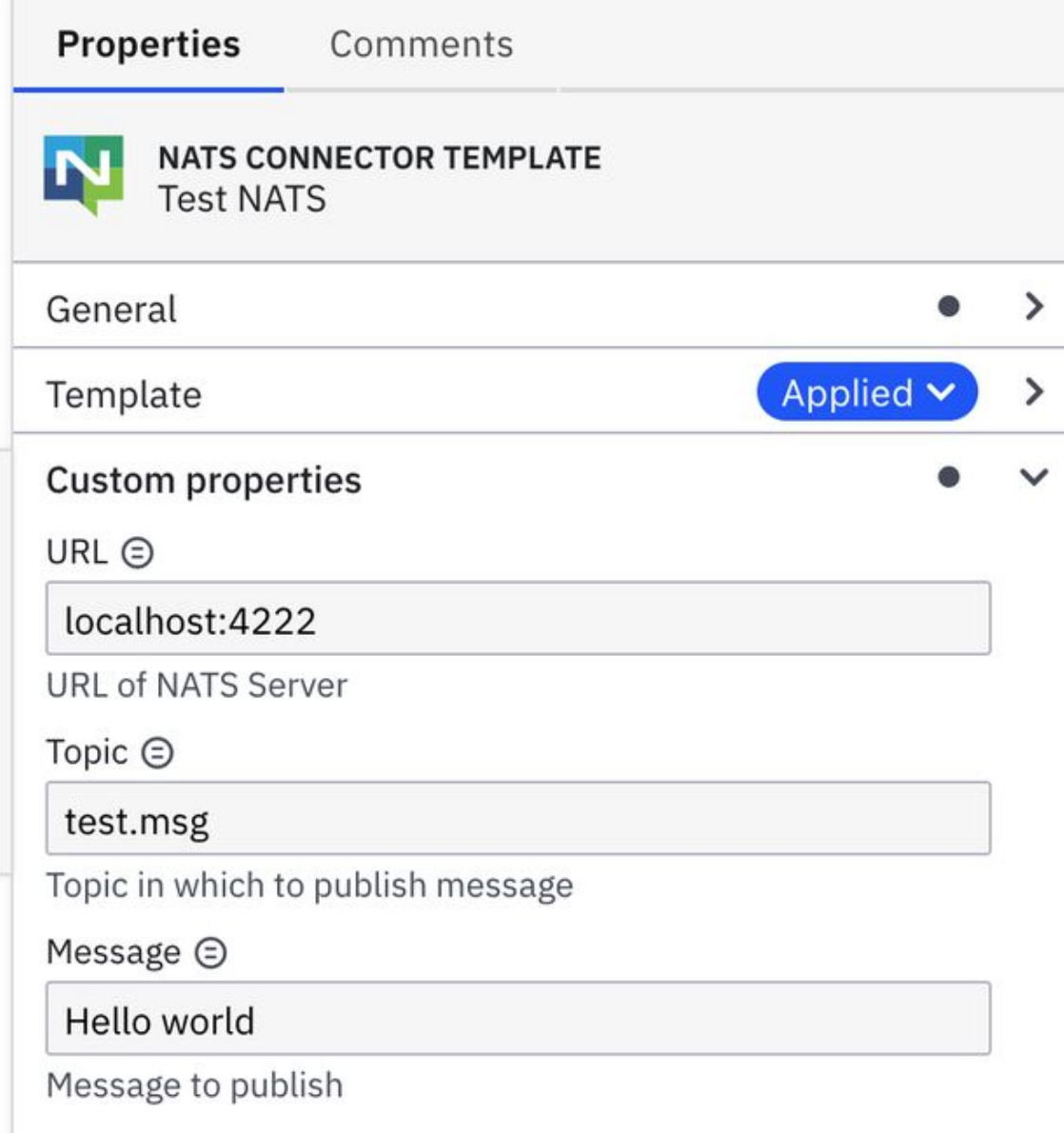

### **File watcher Inbound**

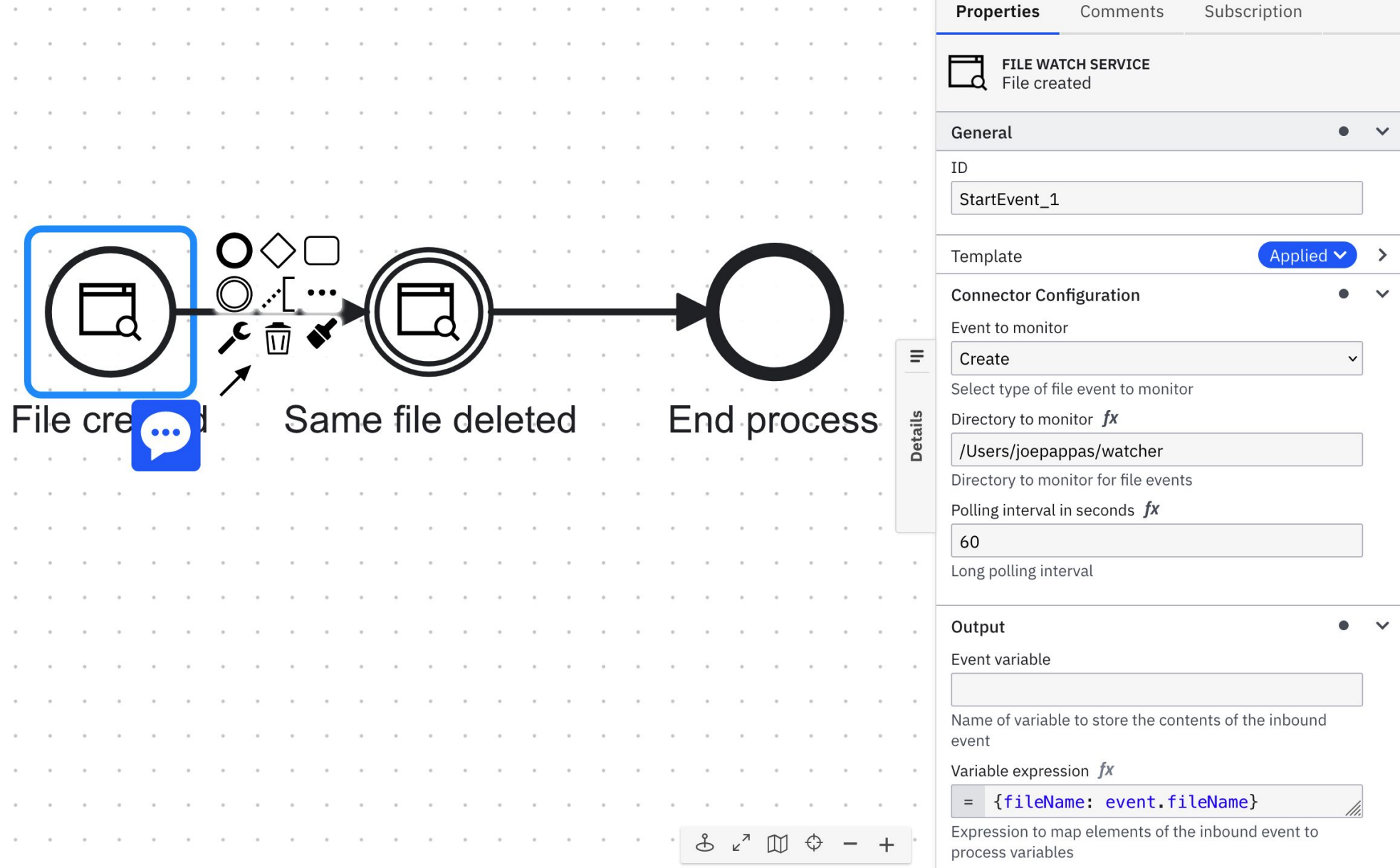

### **Postgres Inbound**

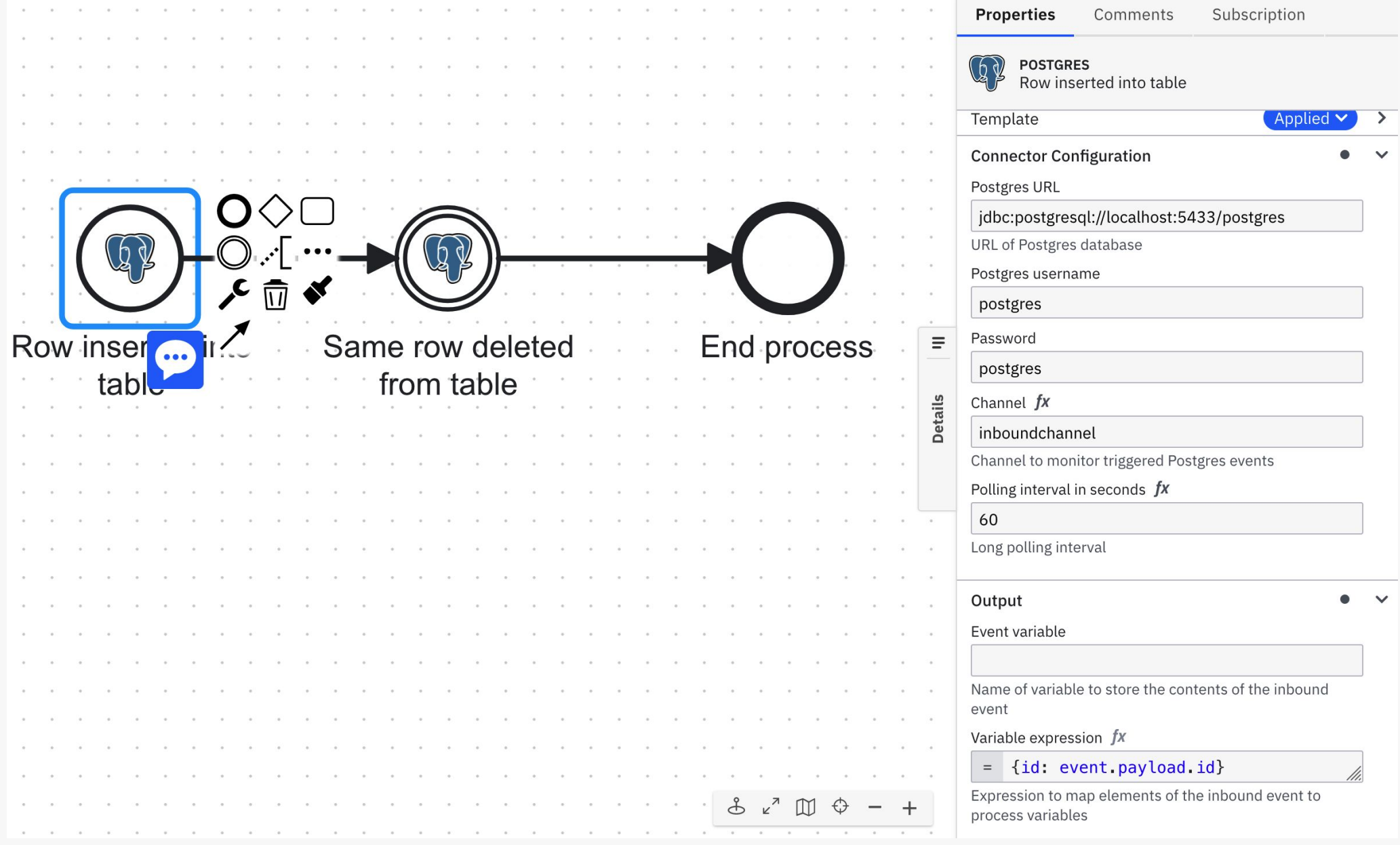

#### **Email Watch Inbound**

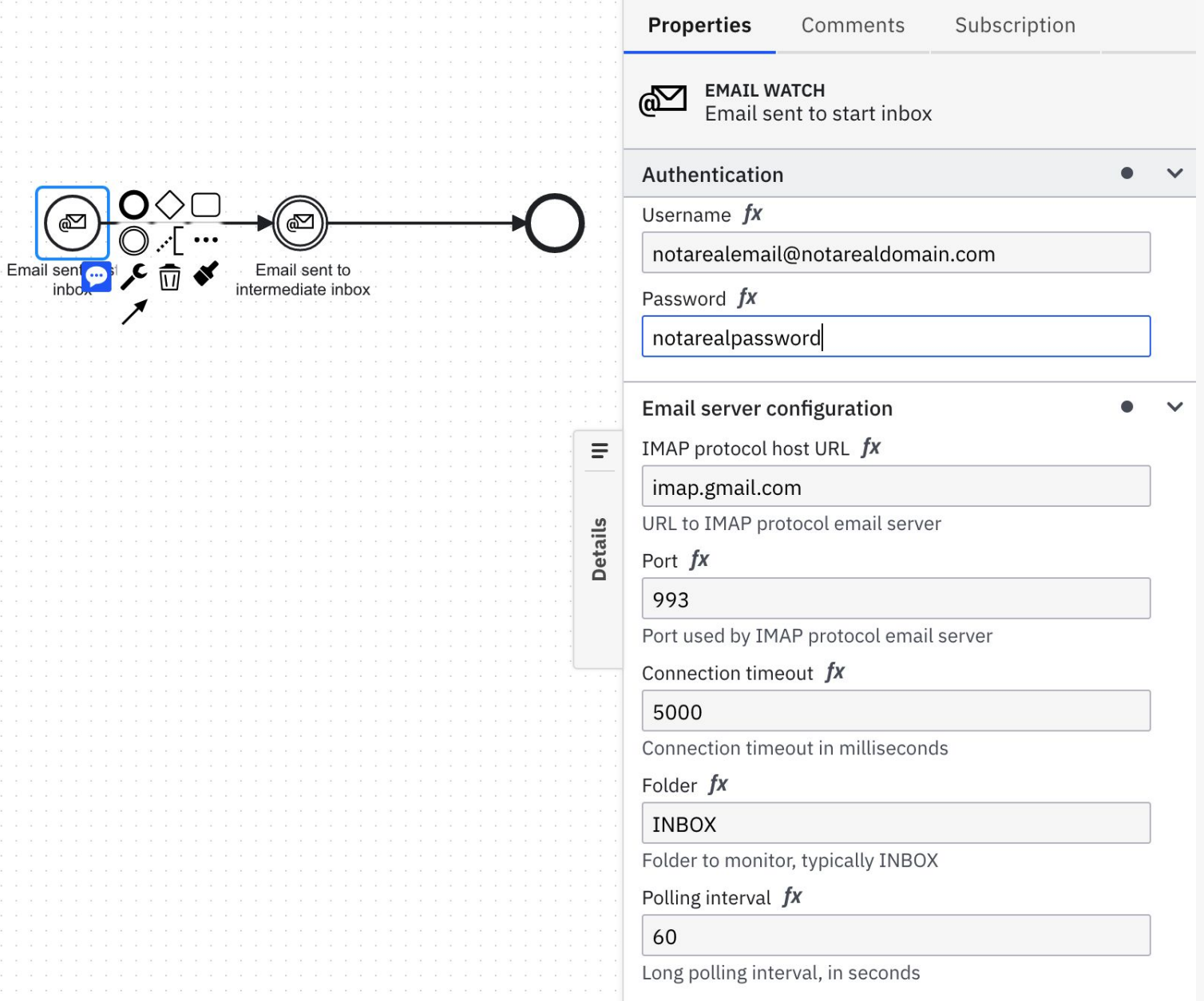

# **MongoDB Inbound**

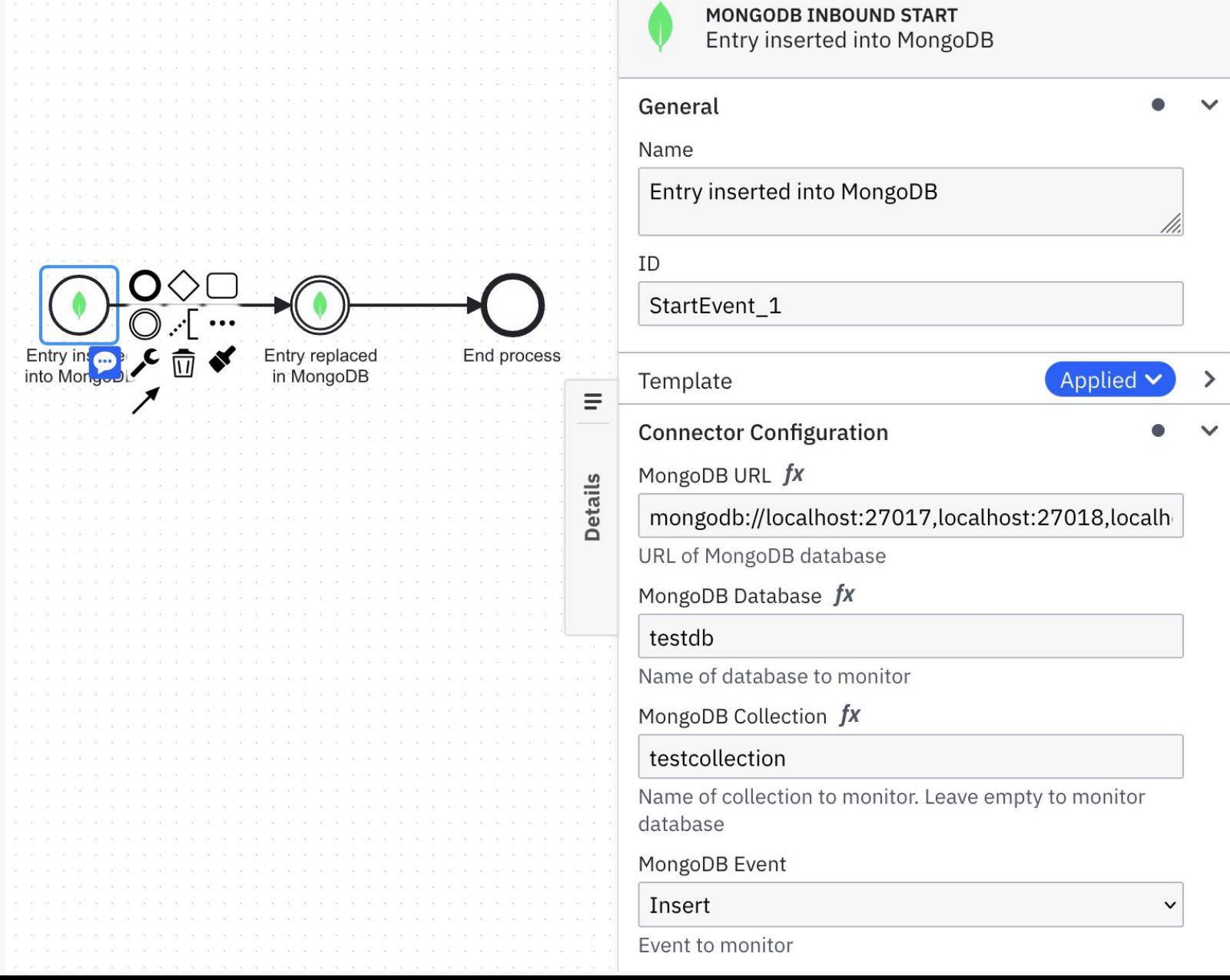

# **Where to reach me**

- Email: **joe.pappas@camunda.com**
- Camunda Forum: @Beagler
- GitHub: **superbeagle**